Espace pédagogique de l'académie de Poitiers > Site du Collège Isaac de Razilly à Saint Jean de Sauves > Vie pédagogique > Les disciplines

<https://etab.ac-poitiers.fr/coll-isaac-razilly/spip.php?article1333> - Auteur : M.Cazenave

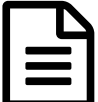

En Test Électricité 5èmes

Travail à faire

- Ouvrir un document : Démarrer/Libre office/Libre office writer
- L'enregistrer sous "Test Électricité 5èmes"
- Marquer le titre "Test Électricité 5èmes". Souligner, mettre couleur...
- Réaliser le test suivant en mettant vos 2 noms

## Test [Électricité](https://www.pccl.fr/physique_chimie_college_lycee/cinquieme/electricite/bilan_electricite_flash.htm) 5èmes

Sur le document mettre le tableau des compétences acquises et non acquises

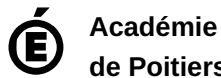

**de Poitiers** Avertissement : ce document est la reprise au format pdf d'un article proposé sur l'espace pédagogique de l'académie de Poitiers. Il ne peut en aucun cas être proposé au téléchargement ou à la consultation depuis un autre site.